# <sub>'</sub><br>Chapitre

# Réponse en fréquence

On se sert de la réponse en fréquence des systèmes principalement pour des systèmes dont on ne connaît pas la fonction de transfert. Elle offre des avantages lorsqu'on modélise des systèmes avec des données expérimentales, lorsqu'on design des compensateurs à avance de phase, ou lorsqu'on cherche la stabilité de systèmes non-linéaires.

La réponse en fréquence d'un système représente la réponse en régime permanent de ce système à une entrée sinusoïdale, qu'on mesure à plusieurs fréquences.

### 8.1 Fonction de transfert

La fonction de transfert dans le domaine fréquentiel est obtenue en remplaçant s par  $j\omega$ , soit :

$$
G(j\omega) = G(s) \Big|_{s=j\omega} \tag{8.1}
$$

On ré-arrange l'expression de la fonction de transfert pour séparer la partie réelle de la partie imaginaire, pour mieux calculer l'amplitude et la phase.

EXEMPLE 1

Soit la fonction suivante :

$$
G(s) = \frac{1}{s+2}
$$

Calculer la fonction de transfert dans le domaine frequentiel. ´

La fonction de transfert est :

$$
G(j\omega) = \frac{1}{2 + j\omega}
$$

On transforme pour séparer la partie imaginaire de la partie réelle : on multiplie par (2 − *jω*) pour éliminer la partie imaginaire au dénominateur.

$$
G(j\omega) = \frac{1}{2 + j\omega} \cdot \frac{2 - j\omega}{2 - j\omega} = \frac{2 - j\omega}{4 + \omega^2}
$$

$$
= \frac{2}{4 + \omega^2} - \frac{j\omega}{4 + \omega^2}
$$

L'amplitude est :

$$
|G(j\omega)| = \sqrt{\left(\frac{2}{4+\omega^2}\right)^2 + \left(\frac{\omega}{4+\omega^2}\right)^2}
$$
  
=  $\sqrt{(4+\omega^2)\left(\frac{1}{4+\omega^2}\right)^2}$   
=  $\frac{1}{4+\omega^2}\sqrt{4+\omega^2}$   
=  $\frac{1}{\sqrt{4+\omega^2}}$ 

La phase est :

$$
\angle G(j\omega) = -\tan^{-1}\left(\frac{\omega}{2}\right)
$$

Le diagramme de Bode est :

# 8.2 Éléments de base

On peut simplifier le calcul de fonctions complexes si on considère certaines propriétés des nombres complexes. Soit deux nombres complexes  $z_1$  et  $z_2$ . Alors :

$$
1. |z_1 \cdot z_2| = |z_1| \cdot |z_2| \tag{8.2}
$$

L'amplitude de la multiplication est la multiplication des amplitudes.

2. 
$$
\angle(z_1 \cdot z_2) = \angle(z_1) + \angle(z_2)
$$
 (8.3)

La phase de la multiplication est la somme des phase individuelles.

Gabriel Cormier 2 GELE5313

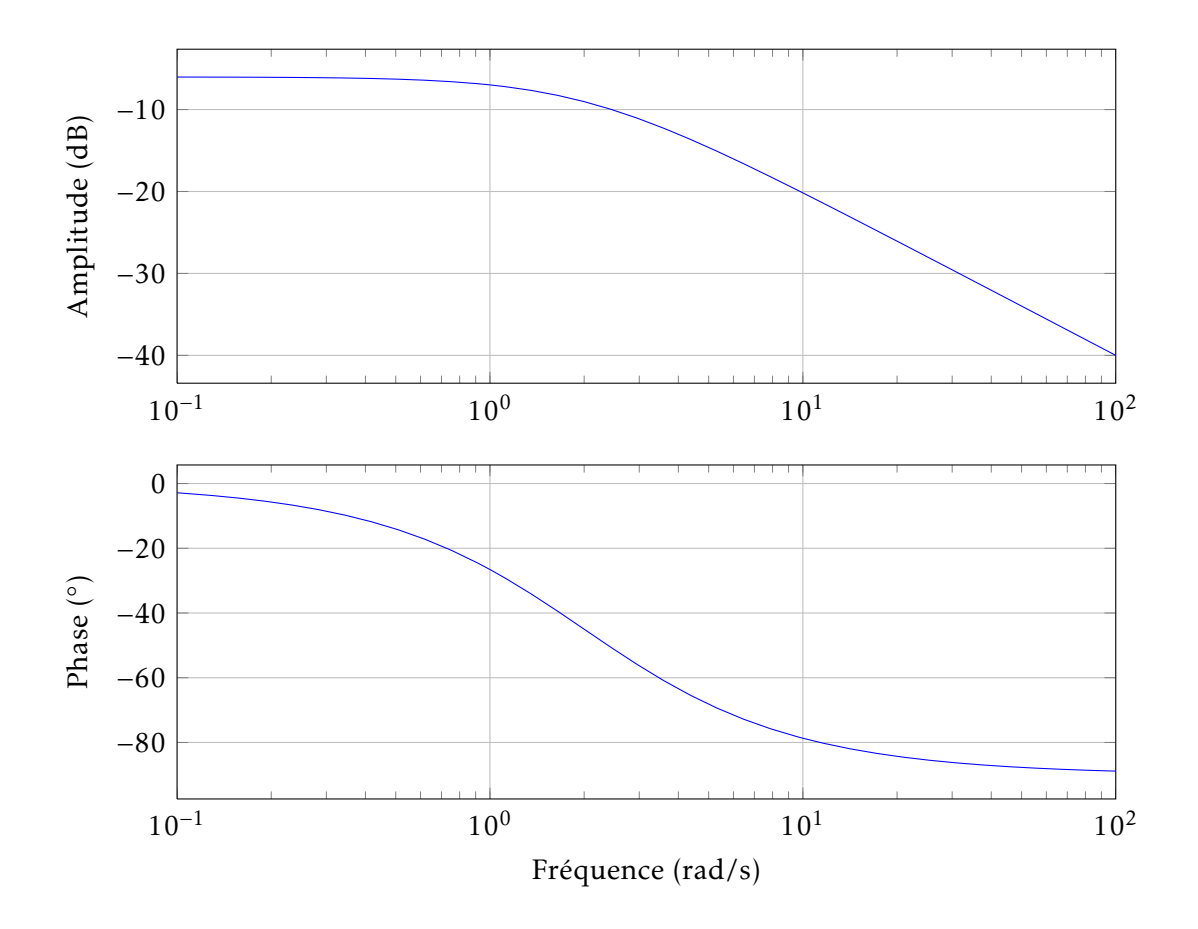

Donc, si on sépare une fonction de transfert en plusieurs éléments de base, il est plus facile de trouver la réponse globale.

Soit

$$
G(s) = G_1(s)G_2(s)G_3(s)...
$$
 (8.4)

alors

$$
|G(j\omega)| = |G_1(j\omega)| \cdot |G_2(j\omega)| \cdot |G_3(j\omega)| \dots \tag{8.5}
$$

$$
\angle G(j\omega) = \angle(\phi_1 + \phi_2 + \phi_3 + \cdots)
$$
\n(8.6)

Les simplifications, en domaine fréquentiel, sont plus faciles si on réécrit la fonction de transfert de la forme suivante :

$$
G(s) = \frac{K_b(1+c_1s)(1+c_2s)\cdots(1+c_ms)}{s^q(1+d_1s)(1+d_2s)\cdots(1+d_ns)}
$$
(8.7)

ou` *K<sup>b</sup>* est appele le ´ *gain de Bode*.

#### **Élément 1 :**  $G(s) = K$

C'est le cas le plus simple ; la fonction est indépendante de *s*, et donc de *jω*.

$$
|G(j\omega)| = K \tag{8.8}
$$

$$
\angle G(j\omega) = 0 \tag{8.9}
$$

**Élément 2 :**  $G(s) = \frac{1}{1 - s}$  $1 + s\tau$ 

Si on substitue  $s = j\omega$ ,

$$
G(j\omega) = \frac{1}{1 + j\omega\tau} = \frac{1 - j\omega\tau}{1 + \omega^2\tau^2}
$$
\n(8.10)

et on a :

$$
|G(j\omega)| = \frac{1}{\sqrt{1 + \omega^2 \tau^2}}\tag{8.11}
$$

$$
\angle G(j\omega) = -\tan^{-1}(\omega \tau) \tag{8.12}
$$

#### Le diagramme de Bode (normalisé) de cette fonction est :

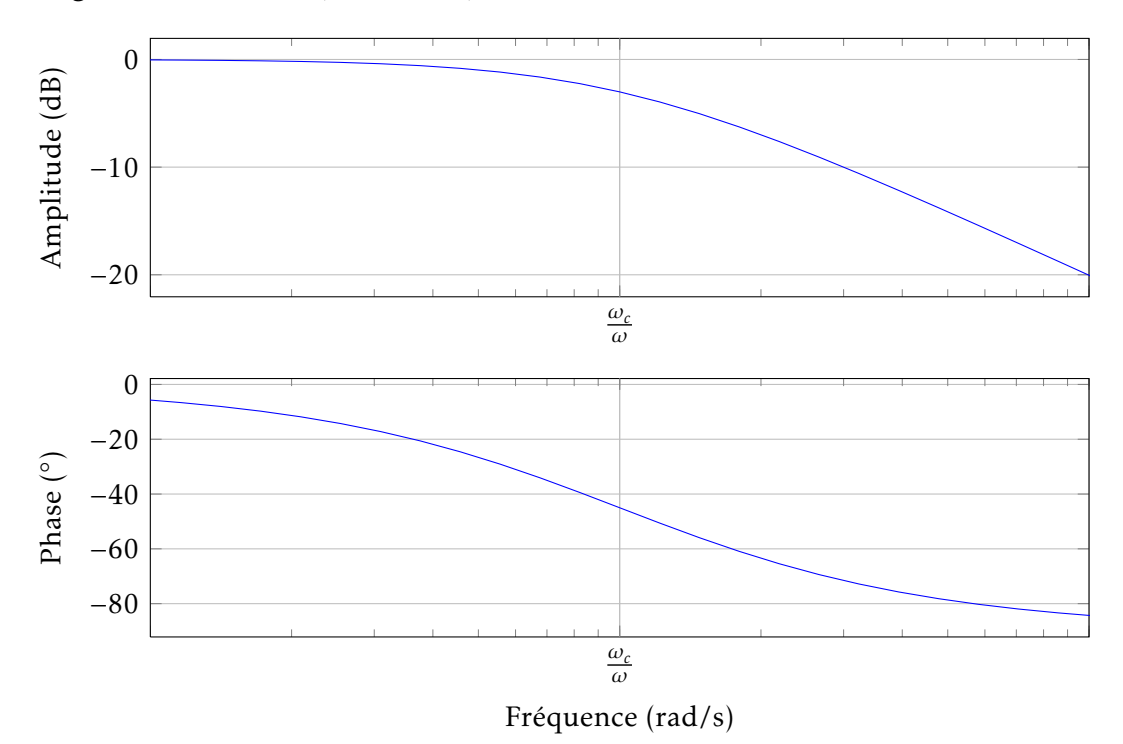

Figure 8.1 – Diagramme de Bode

#### **Élément 3 :**  $G(s) = 1 + s\tau$

Ceci est l'inverse de l'élément précédent.

$$
G(j\omega) = 1 + j\omega\tau
$$
\n(8.13)

et

$$
|G(j\omega)| = \sqrt{1 + \omega^2 \tau^2}
$$
\n(8.14)

$$
\angle G(j\omega) = \tan^{-1}(\omega \tau) \tag{8.15}
$$

Le diagramme de Bode (normalisé) de cette fonction est donné à la figure  $8.2$ .

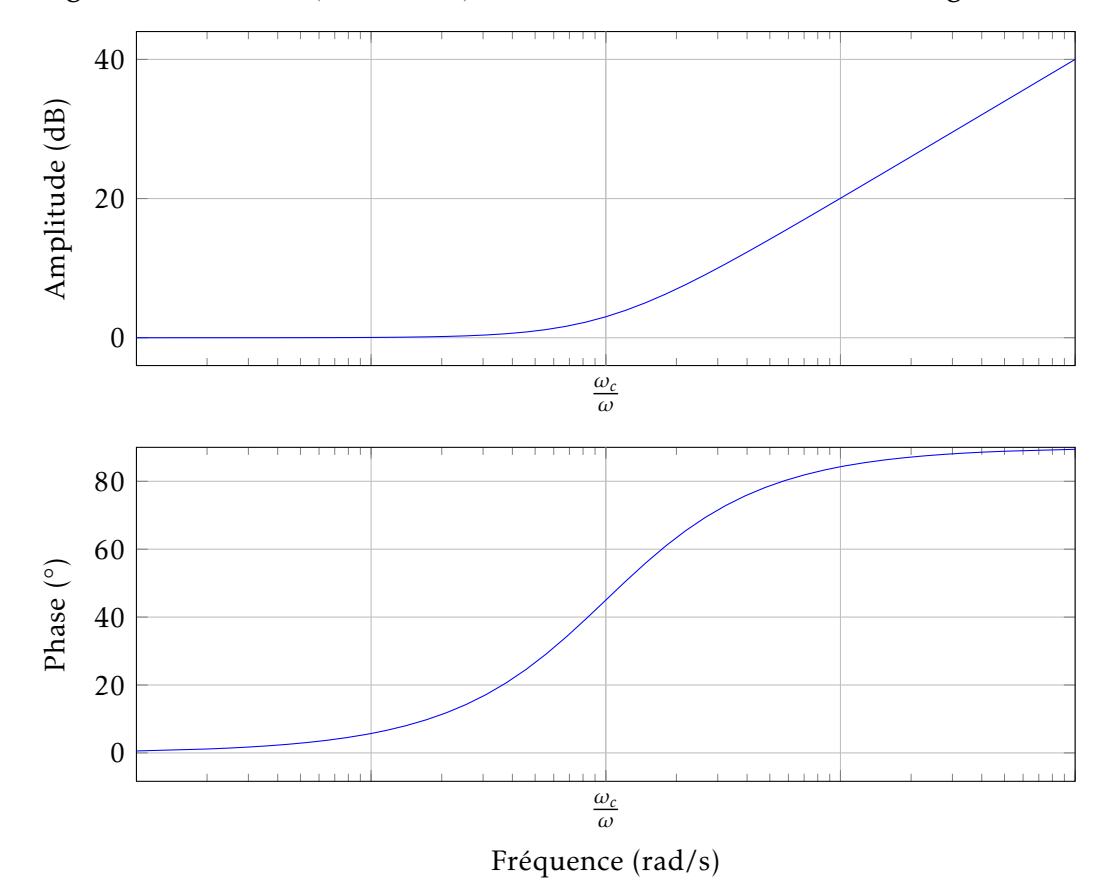

<span id="page-4-0"></span>FIGURE 8.2 – Diagramme de Bode pour l'élément 1 + *s* 

#### **Élément 4 :**  $G(s) = \frac{1}{s}$ *s*

La fonction de transfert est

$$
G(j\omega) = \frac{1}{j\omega} = -\frac{j}{\omega}
$$
\n(8.16)

Gabriel Cormier 5 GELE5313

et l'amplitude et la phase sont

$$
|G(j\omega)| = \frac{1}{\omega} \tag{8.17}
$$

$$
\angle G(j\omega) = -90^{\circ} \tag{8.18}
$$

Le diagramme de Bode (normalisé) de cette fonction est donné à la figure [8.3.](#page-5-0)

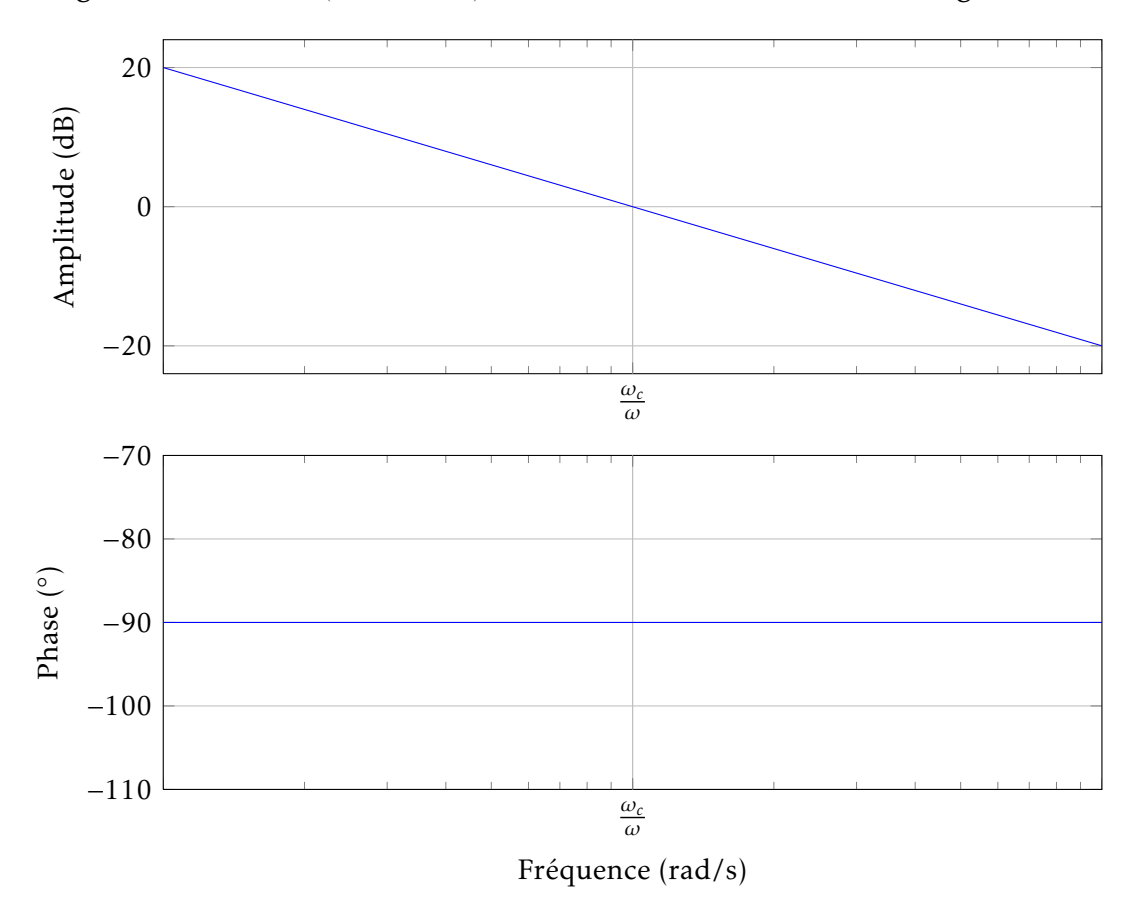

<span id="page-5-0"></span>FIGURE 8.3 – Diagramme de Bode pour l'élément  $1/s$ 

**Élément 5 :**  $G(s) = \frac{1}{s^s}$ *s n*

On peut décomposer cet élément :

$$
\frac{1}{s^n} = \frac{1}{s} \cdot \frac{1}{s} \cdot \frac{1}{s} \cdots
$$
 (8.19)

Ce qui veut dire que

$$
|G(j\omega)| = \frac{1}{\omega} \cdot \frac{1}{\omega} \cdot \frac{1}{\omega} \cdots = \frac{1}{\omega^n}
$$
 (8.20)

$$
\angle G(j\omega) = -90^{\circ} + -90^{\circ} + -90^{\circ} \dots = -90n \tag{8.21}
$$

 $\acute{\mathbf{E}}$ **lément 6 :**  $G(s) = \frac{\omega_n}{2 \cdot 2^{s}}$  $s^2 + 2\zeta\omega_n s + \omega_n^2$ 

On modifie la fonction de transfert pour obtenir :

$$
G(s) = \frac{1}{1 + \frac{2\zeta}{\omega_n} s + \frac{s^2}{\omega_n^2}}
$$
(8.22)

on remplace alors  $s = j\omega$ ,

$$
G(j\omega) = \frac{1}{1 - \frac{\omega^2}{\omega_n^2} + j\frac{2\zeta\omega}{\omega_n}}
$$
(8.23)

$$
= \frac{1}{\left(1 - \frac{\omega^2}{\omega_n^2}\right)^2 + 4\zeta^2 \frac{\omega^2}{\omega_n^2}} \left[ \left(1 - \frac{\omega^2}{\omega_n^2}\right) - j \frac{2\zeta \omega}{\omega_n} \right]
$$
(8.24)

Donc,

$$
|G(j\omega)| = \frac{1}{\sqrt{\left(1 - \frac{\omega^2}{\omega_n^2}\right)^2 + 4\zeta^2 \frac{\omega^2}{\omega_n^2}}}
$$
(8.25)

$$
\angle G(j\omega) = \tan^{-1}\left(\frac{-2\zeta \frac{\omega}{\omega_n}}{1 - \frac{\omega^2}{\omega_n^2}}\right)
$$
 (8.26)

Le diagramme de Bode (normalisé) de cette fonction est donné à la figure [8.4.](#page-7-0)

# 8.3 Diagramme de Nyquist

Le diagramme de Nyquist permet principalement de recueillir de l'information sur la stabilité d'un système. Il s'agit de tracer une courbe de  $\text{Im}{G(s)}$  en fonction de  $\text{Re}{G(s)}$ .

Les points importants du diagramme sont :

Gabriel Cormier 7 6 GELE5313

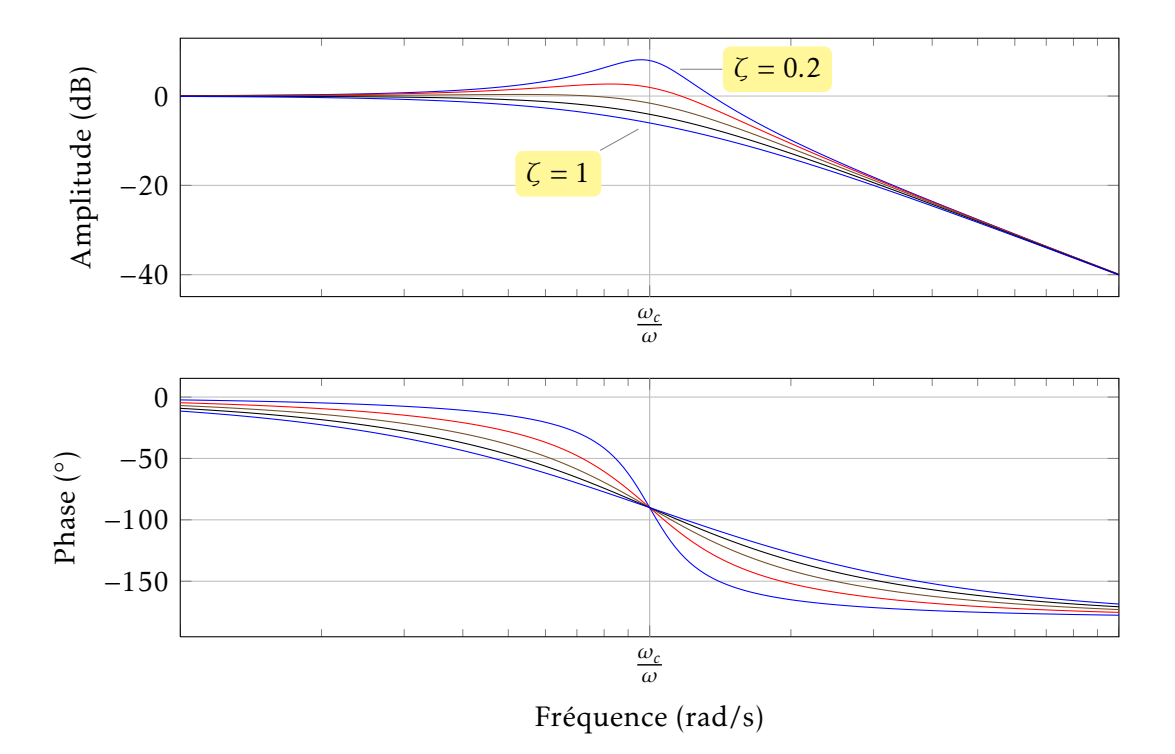

<span id="page-7-0"></span>FIGURE 8.4 – Diagramme de Bode d'un système de 2<sup>e</sup> ordre

- $\bullet \ \omega = 0$
- $\bullet \ \omega = \infty$
- où la courbe croise l'axe imaginaire,  $\phi = \pm 90^\circ$
- où la courbe croise l'axe réel,  $\phi = \pm 180^\circ$

EXEMPLE 2

Tracer le diagramme de Nyquist de la fonction

$$
G_o(s) = \frac{\omega_n^2}{s^2 + 2\zeta \omega_n s + \omega_n^2}
$$

pour  $ω<sub>n</sub> = 1$  et  $ζ = 1$ .

Le diagramme de Nyquist est :

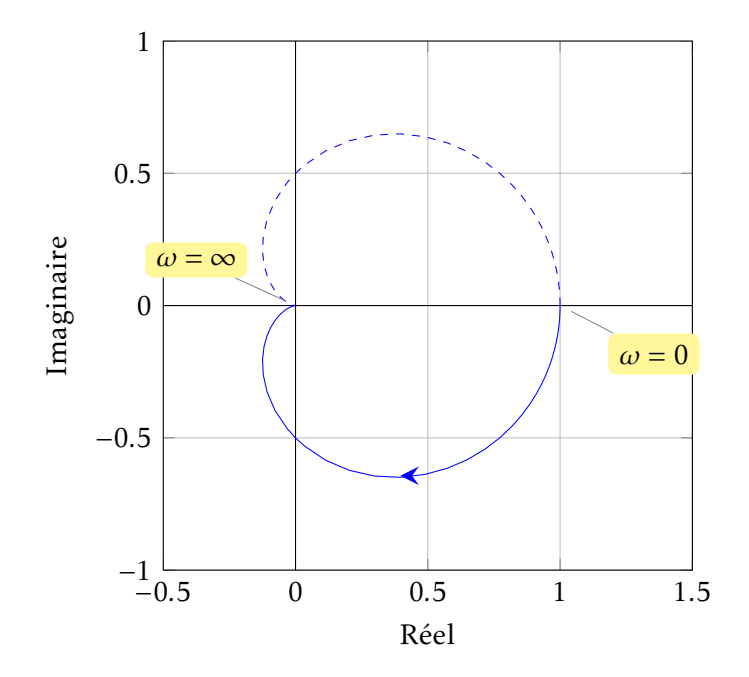

## 8.4 Stabilité

Critère de stabilité de Nyquist : Un système est stable si l'amplitude est plus petite que 1 lorsque la phase est 180◦ .

On obtient aussi de l'information sur la stabilité d'un système par le diagramme de Nyquist. En effet, lorsqu'on trace la courbe sur le diagramme de Nyquist, si le point (-1,0) est à la gauche du contour tracé par la courbe, le système est stable. Par exemple, dans la figure [8.5,](#page-9-0) la courbe *a* indique un système stable, tandis que la courbe *b* indique un système instable.

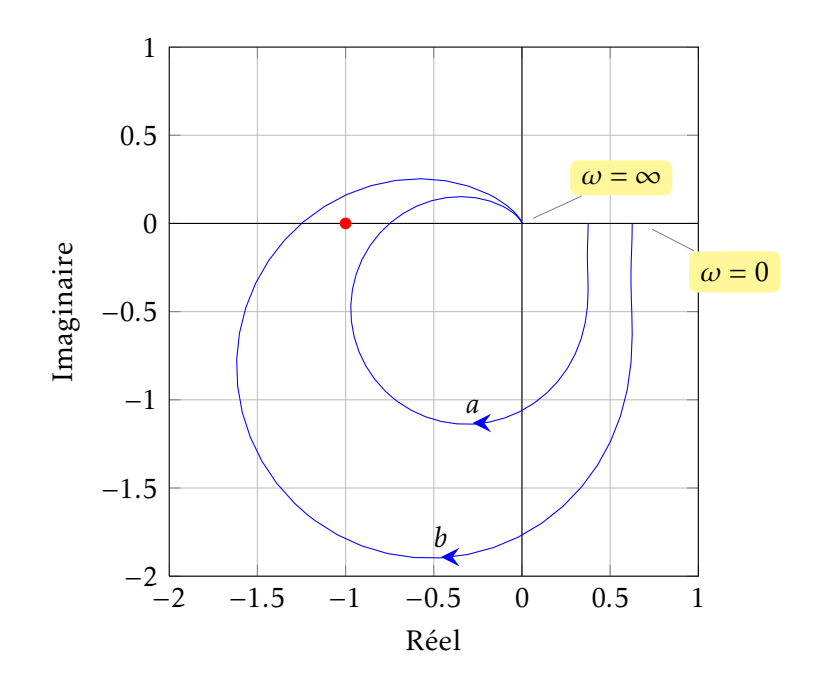

<span id="page-9-0"></span>FIGURE 8.5 – Diagramme de Nyquist montrant la stabilité

## 8.5 Marge de gain et marge de phase

Lors du design d'un système, si on trouve un gain K qui rend un système stable, est-ce qu'un gain *K* + 1 le rendra instable ? Ou *K* + 2 ? On va maintenant definir deux termes, la ´ marge de gain et la marge de phase, qui aident à caractériser un système.

**Marge de gain**  $G_M$ : C'est le facteur par lequel le gain peut être augmenté avant de causer une instabilité. Souvent exprimé en dB, la marge de gain est :

$$
G_M = \frac{K_c}{K} \tag{8.27}
$$

où  $K_c$  est le gain critique qui cause l'instabilité, et K est le gain actuel du système.

Marge de phase  $\Phi_M$ : C'est l'angle par lequel le système peut être déphasé avec de rendre le système instable.

On peut observer plus clairement ces deux parametres sur le diagramme de Nyquist ` ou des diagrammes de Bode.

Dans la figure [8.6,](#page-10-0) la marge de gain est :

$$
G_M = 20\log a \text{ [dB]} \tag{8.28}
$$

et la marge de phase est

$$
\Phi_M = \alpha \tag{8.29}
$$

Gabriel Cormier 10 and 10 GELE5313

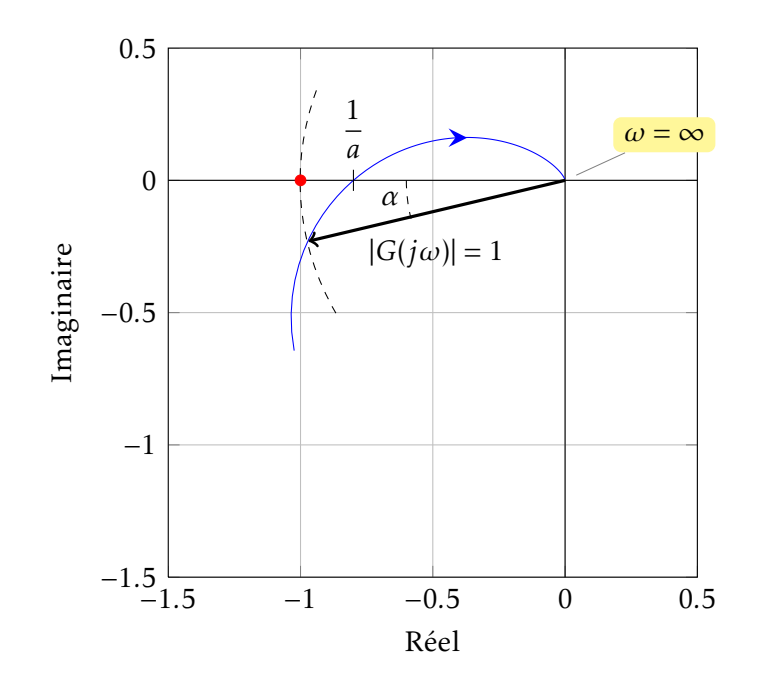

<span id="page-10-0"></span>Figure 8.6 – Diagramme de Nyquist: marge de gain et marge de phase

Les diagrammes de Nyquist peuvent présenter certaines ambiguïtés quand à la marge de gain. En effet, la courbe traverse parfois l'axe réel à plusieurs endroits, et il est alors difficile de trouver la marge de gain. Le diagramme de Bode permet souvent d'enrayer cette ambiguïté. La figure [8.7](#page-11-0) montre la marge de gain et la marge de phase dans un diagramme de Bode.

Dans le diagramme de Bode, pour trouver la marge de gain, on trouve la fréquence  $ω<sub>g</sub>$  où la phase coupe l'axe de -180°. La marge de gain est la différence entre l'amplitude  $|\mathring{G}(j\omega_g)|$  =  $G_g$  et la ligne de 0dB. Si la marge de gain est négative (quand la courbe est plus grande que 0dB à  $\omega_g$ ), le système est instable.

$$
G_M = 0 - G_g = -G_g \text{ [dB]}
$$
 (8.30)

Pour trouver la marge de phase, on trouve la fréquence  $\omega_p$  où la courbe d'amplitude traverse la ligne de 0dB. La marge de phase est alors la difference entre la phase actuelle ´  $\phi_p$  et la ligne de −180°. Si la marge de phase est négative, le système est instable.

$$
\Phi_M = \phi_p - (-180^\circ) = \phi_p + 180^\circ \tag{8.31}
$$

Comme exemple, la marge de gain est environ 20dB et la marge de phase environ 60◦ dans la figure [8.7.](#page-11-0)

Certaines ambiguïtés peuvent se présenter quand on essaie de déterminer la stabilité en utilisant les diagrammes de Bode.

Gabriel Cormier 11 GELE5313

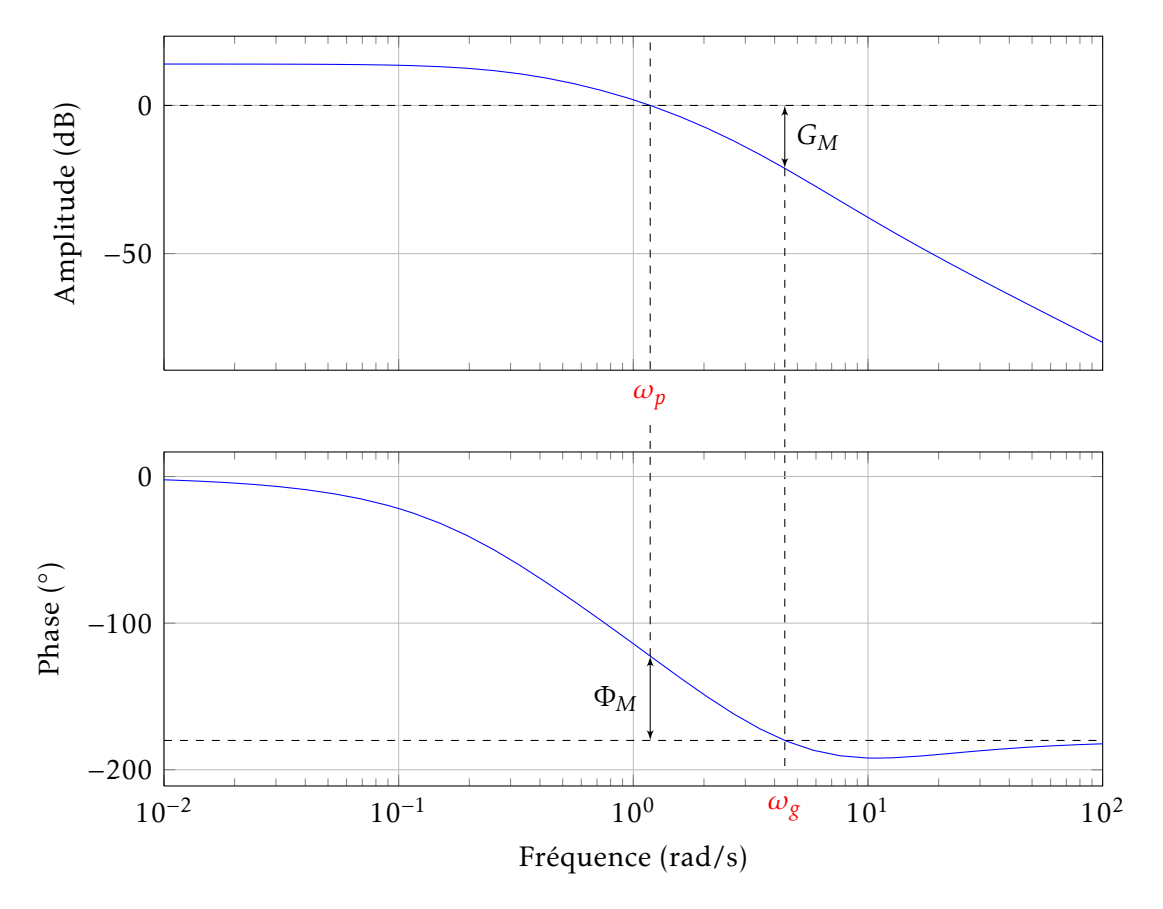

<span id="page-11-0"></span>Figure 8.7 – Diagramme de Bode : marge de gain et marge de phase

#### 8.5.1 Exemples d'ambiguïté de la stabilité

Soit le diagramme de Bode (figure [8.8\)](#page-12-0) de la fonction suivante :

$$
G(s) = \frac{(1+s)}{s^2(1+0.1s)}
$$
\n(8.32)

Dans la figure [8.8,](#page-12-0) on a une marge de phase de 45° environ. Par contre, la phase ne traverse pas l'axe de -180◦ . On a donc pas de marge de gain. La marge de phase est positive, donc le système est stable. On peut vérifier à l'aide d'une table de Routh.

On considère maintenant un deuxième cas ambiguë, dont la fonction de transfert est :

$$
G(s) = \frac{(1+s)(1+0.01s)}{s^3(1+0.0001s)(1+0.00001s)}
$$
(8.33)

Le diagramme de Bode est donné à la figure [8.9.](#page-13-0) On voit dans cette figure que la phase traverse le point -180° à deux reprises. On a donc deux marges de gain.

Gabriel Cormier 12 GELE5313

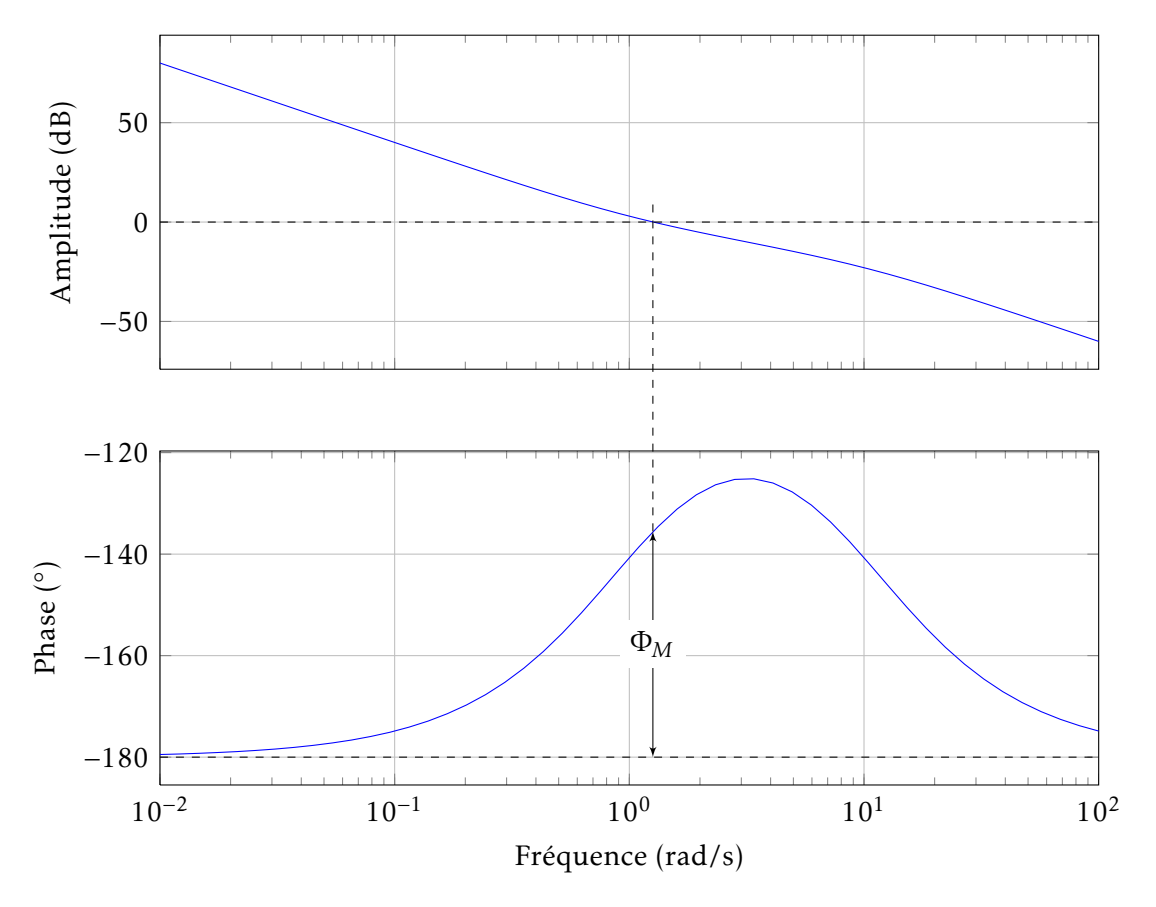

<span id="page-12-0"></span>FIGURE 8.8 – Exemple de diagramme de Bode ambiguë

Dans la figure [8.9,](#page-13-0) on trouve :

•  $\Phi_M = -45^\circ < 0 \Rightarrow$  instable

- $G_{M1} = 40$ dB > 0  $\Rightarrow$  stable
- $G_{M2} = 140$ dB < 0  $\Rightarrow$  stable

Il y a contradiction. On doit se fier à la marge de phase, et on conclut que le système est instable (on peut vérifier avec d'autre méthodes).

NOTE : La marge de phase est le seul critère fiable de la stabilité d'un système. Un système est stable si  $\Phi_M > 0$ .

Exemple 3

Soit le système suivant :

Calculer la marge de gain et de phase lorsque le gain de Bode est 1. Calculer la valeur maximale de *K* pour un système stable. Utiliser la table de Routh pour confirmer.

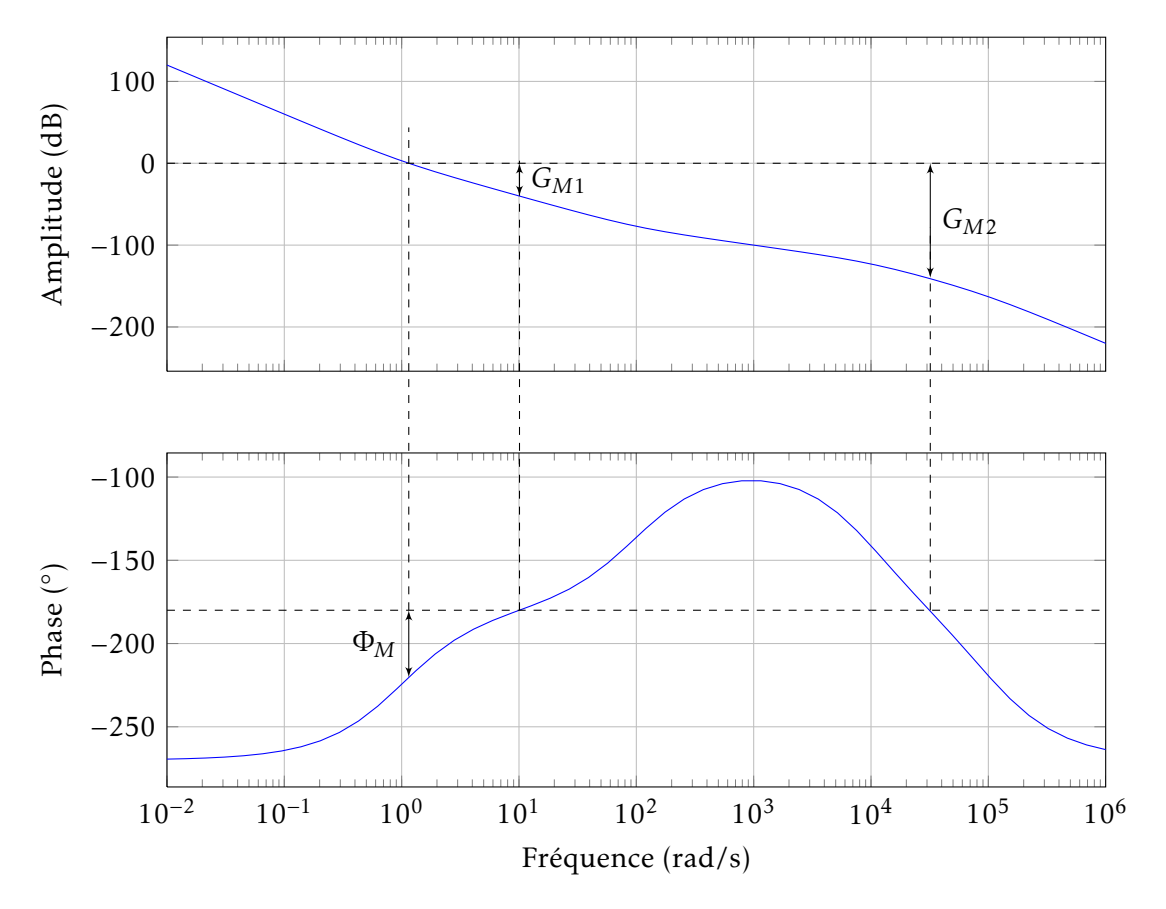

FIGURE 8.9 – Deuxième exemple de diagramme de Bode ambiguë

<span id="page-13-0"></span>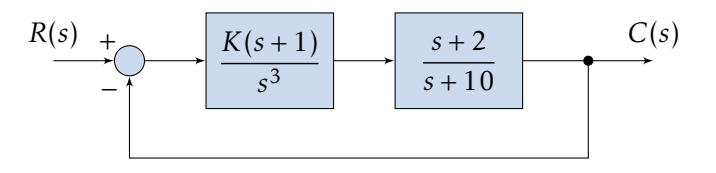

La fonction en boucle ouverte est

$$
G_o(s) = \frac{K(1+s)(s+2)}{s^3(s+10)}
$$

qu'on peut écrire d'une autre façon :

$$
G_o(s) = \frac{2K(1+s)(1+0.5s)}{10s^3(1+0.1s)}
$$

Pour que  $K_b = 1$ ,

$$
\frac{2K}{10} = 1 \Rightarrow K = 5
$$

On trace alors le diagramme de Bode :

On trouve alors que *G<sub>M</sub>* = 5.6dB et Φ<sub>*M*</sub> = −15°. Puisque la marge de phase est négative, le système est instable. Pour stabiliser le système, on doit déplacer la courbe de gain vers

Gabriel Cormier 14 GELE5313

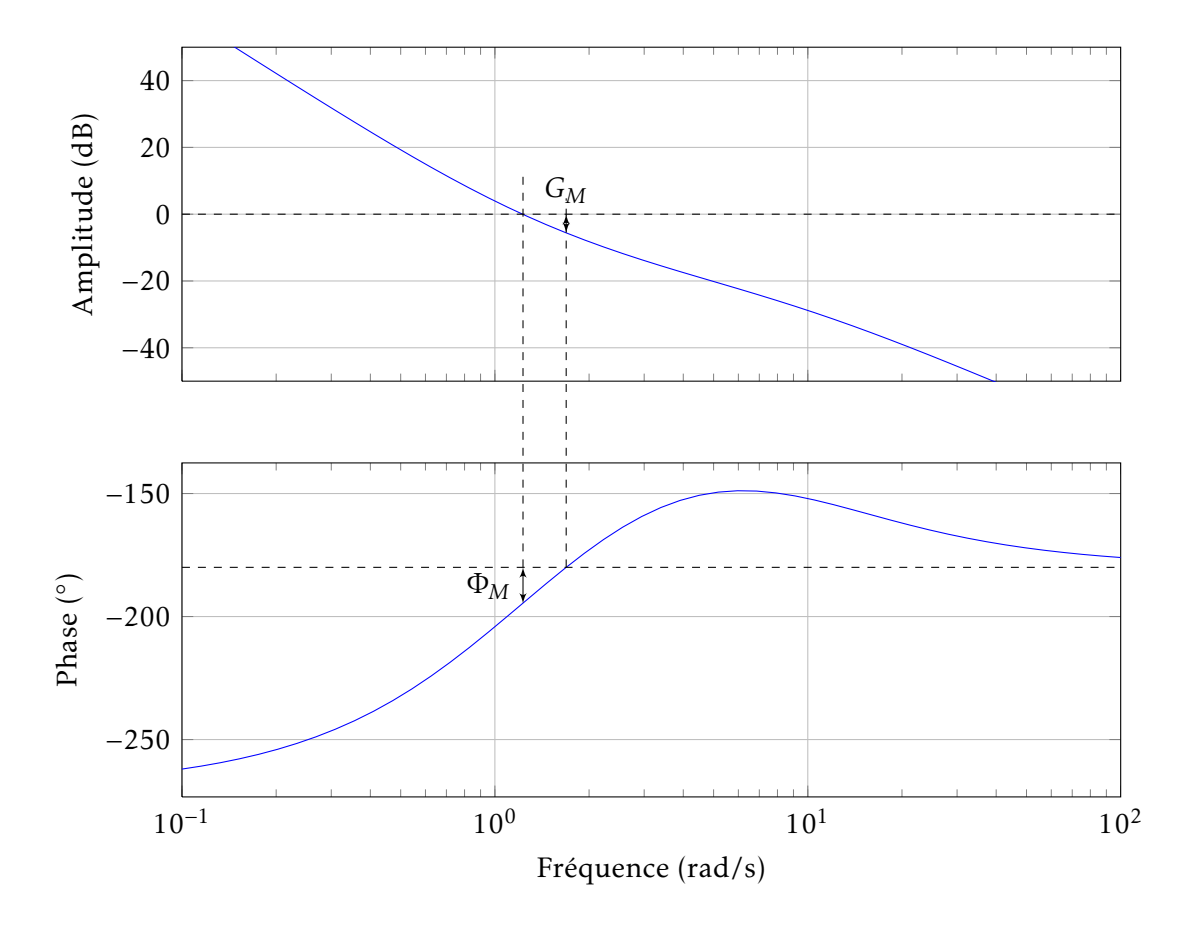

le haut. Pour rendre le système stable, on ajoute 5.6dB. Il faut donc multiplier le gain par un facteur N, où

$$
20\log N = 5.6 \Rightarrow N = 1.91
$$

et  $K' = K \cdot N = (5)(1.91) = 9.54$ .

On peut confirmer la stabilité du système en utilisant la table de Routh. L'équation caractéristique (le dénominateur de la fonction de transfert en boucle fermée) est :

$$
s3(s+10) + K(1 + s)(s + 2) = s4 + 10s3 + Ks2 + 3Ks + 2K
$$

La table de Routh :

| $s^4$ | 1                           | K  | 2K |
|-------|-----------------------------|----|----|
| $s^3$ | 10                          | 3K | 0  |
| $s^2$ | 0.7K                        | 2K | 0  |
| $s^1$ | $\frac{2.1K^2 - 20K}{0.7K}$ | 0  | 0  |
| $s^0$ | 2K                          | 0  | 0  |

Les conditions nécessaires à la stabilité sont  $K > 0$  et

$$
2.1K2 - 20K > 0
$$

$$
2.1K > 20
$$

$$
K > 9.52
$$

Gabriel Cormier 15 GELE5313

Donc,  $K > 9.52$ , ce qui est très près de la valeur calculée auparavant.

Si on prend un gain, par exemple, de  $K = 100$ , et qu'on trace le diagramme de Bode, on obtient la figure suivante :

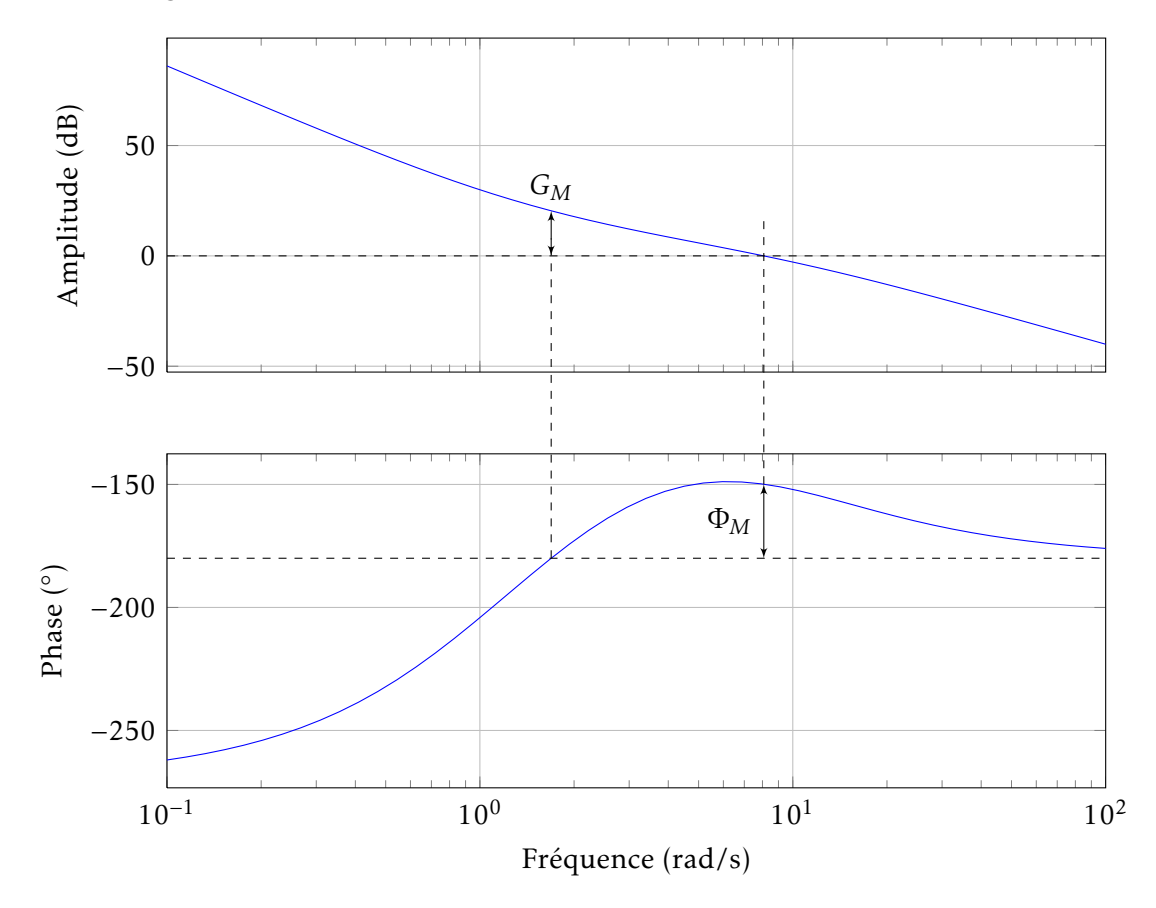

La marge de gain est négative, alors que la marge de phase est positive. On doit se fier  $\land$   $\Phi_M$  : le système est stable.